# 2024년도 기능장 제75회 필기시험 수험자 안내

2024년도 정기 기능장 제75회 필기시험 원서접수 및 시험 시행을 위한 주요 안내사항을 알려드리오니, 수험자께서는 아래의 내용을 참고 하시어 원서접수 및 응시에 착오 없으시길 바랍니다.

#### **1. 시험 접수에 관한 사항**

- 접수기간 내 시험장 마감 시 순차적으로 추가 개설 예정이나, **일부 응시수요가 높은 지역 및 시험일은 조기 마감 될 수 있음**을 양해 부탁드립니다.
- 시험기간 중 시험 일정이 중복되지 않으면 다수 종목에 대한 접수 및 응시 가능하나, **동일 종목은 회별 1회만 응시 가능**
- 단, **실기시험의 경우 일정 중복 등으로 다수 종목 동시 응시가 불가능 할 수 있음에 유의**
- **2. `24년 정기 기능장 제75회 필기시험 일정**

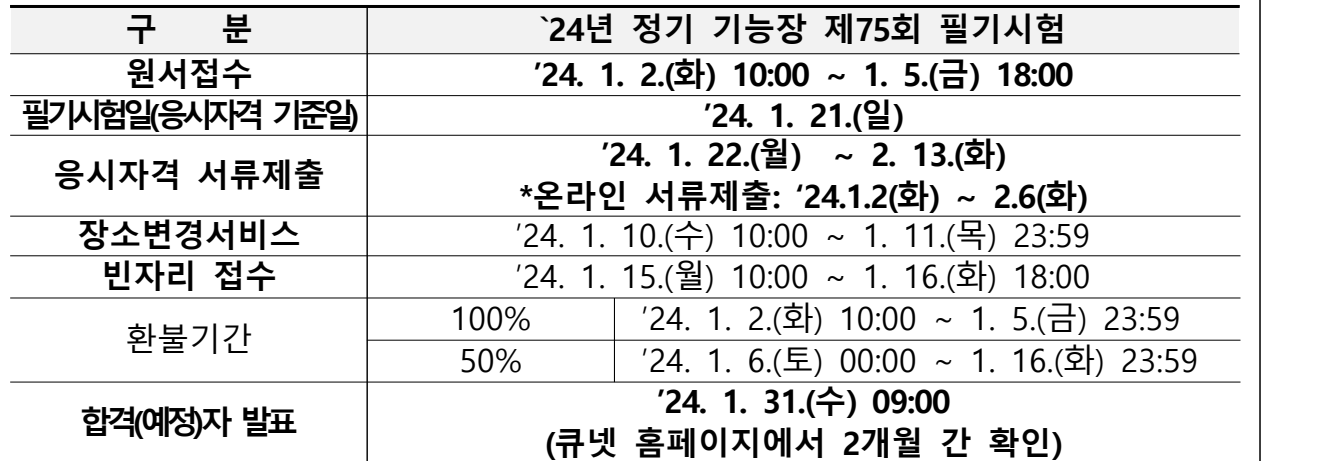

- \* 단, 은행에 따라 23:30 이후 환불이 제한될 수 있음
- 기능장 시험은 사전입력서비스 미운영
- **50% 환불기간 종료 이후 환불 및 원서접수 취소 불가**
- 가상계좌 결제 수험자는 입금 마감시간내 미입금시 접수 취소됨에 유의
- 응시수수료 결제까지 완료하여야 접수 완료 처리(수험표 출력 가능)
- **3. 장소변경 서비스 안내**
- 원서접수를 한 수험자가 원서접수 마감 이후 발생 환불 잔여석을 대상으로 시험장소 및 일정을 변경하는 서비스

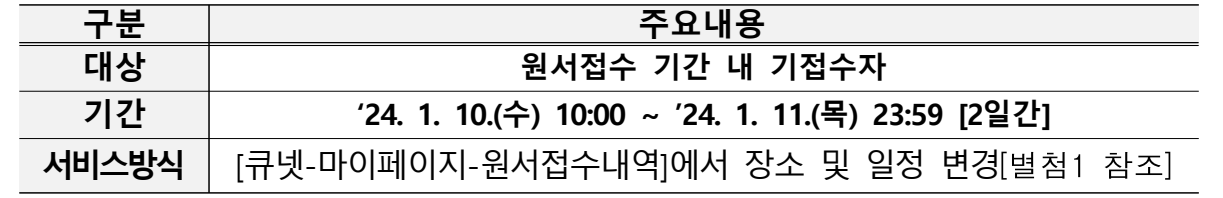

#### **4. 빈자리(환불자 잔여석) 접수 안내**

- 원서접수 마감 및 장소변경 서비스 이후 발생 환불 잔여석을 대상으로 '빈자리 접수' 실시

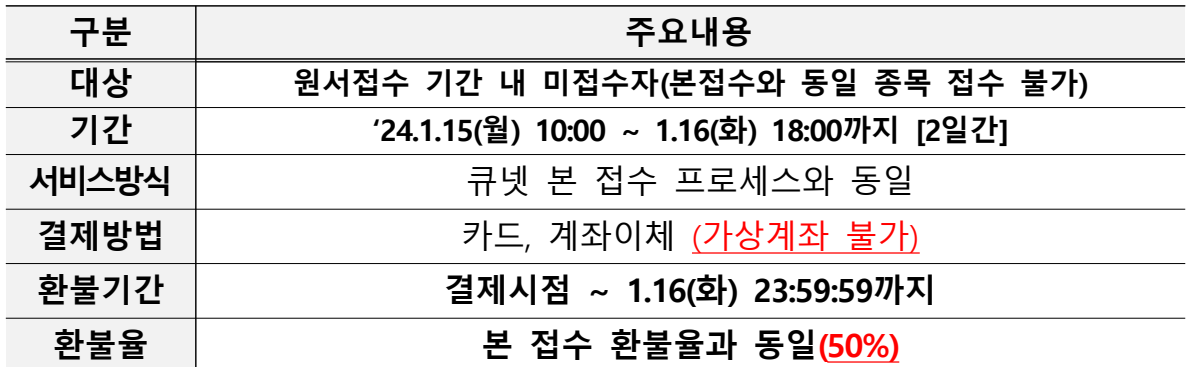

- 빈자리(환불자 잔여석) 접수 특성상 **잔여 자리가 부족**하거나, **조기 마감** 될 수 있음

- 접수 기간[1.15.(월)~1.16(화)] 중 **환불이라도** 50%만 환불 가능함**으로 접수 시 주의 요망**

- **접수 기간 종료 후, 1.17(수) 00:00부터는 50% 환불 및 원서접수 취소 불가**

**5. 기능장 필기 CBT 시험 운영시간(소속기관, 시험장 별 상이)**

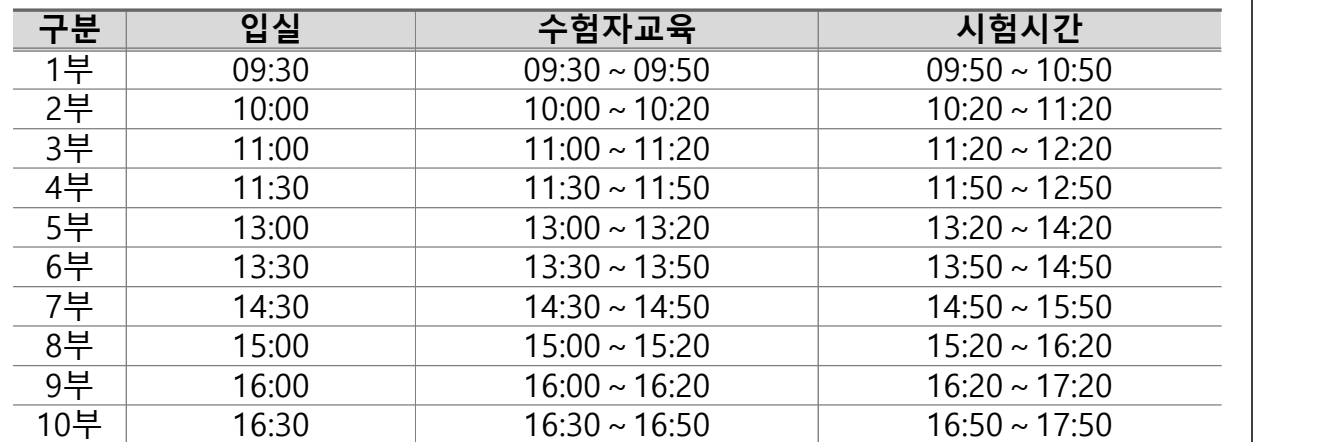

#### **6. 응시자격서류 제출 및 심사**

- **응시자격서류는 원본으로 제출(우편·온라인·방문 제출 가능**, [별첨2 참조])\* **한국산업인력공단 본부(울산광역시 중구 종가로 345)에서는 응시자격 서류심사 불가**

- 필기시험 합격예정자는 **당회 응시자격서류 제출 기간 이내**에 소정의 응시자격서류를 제출하여야 하며, **지정된 기간 내에 제출하지 아니할 경우에는 필기시험 합격 무효처리 됨에 유의**
- \* 단, 당회 실기시험에 응시하고자 하는 수험자는 실기시험 원서접수 전까지 응시자격서류를 제출하여야 하며, 실기시험 접수마감일 이후 제출자는 응시자격서류 심사만 가능하고 당회 실기시험 접수는 불가
- **응시자격서류 심사의 기준일은 필기시험일('24.1.21)**이므로, 필기시험일까지 응시자격요건을 완성한 자에 한 해 필기시험 합격처리(**온라인(경력)제출은 2.6(화)까지 이용 가능)**
- [Q-Net**-공지사항-국가기술자격 응시자격서류 제출 유의사항 안내]를 반드시 확인** 후 서류 제출
- 서류 제출 후, **합격(예정)자 발표일~응시자격서류 제출 마감일 전까지 [Q-Net-마이페이지- 응시자격-응시자격서류제출확인(기술자격)]에서 해당 회차, 종목의 응시자격서류 합격 결과 내역 등록 여부를 반드시 확인**

\* 합격예정 필기시험의 응시자격서류 합격 결과 미확인으로 발생하는 불이익은 수험자 귀책사유임

#### **7. 기타 국가기술자격 시험 응시관련 유의사항(Q-Net-기술자격 수험자가이드 필독)**

- **인정신분증 미지참 시 시험 응시 불가, [Q-Net-공지사항-국가자격검정 인정신분증 범위 조정 안내] 참고**

- **공학용 계산기는 허용 기종군 외 일체 사용 불가**

- 시험시작 이후 전자통신기기(휴대폰, 스마트워치 등)를 소지할 경우 해당 시험 정지 및 무효 처리
- 시험 중 화장실 이용이 불가하며, 응시 편의제공 요청 수험자는 원서접수 시 해당 장애 및 편의요청사항을 표기하고, 원서접수 마감 후 4일 이내에 관련 증빙서류를 시행기관에 제출(확인 후 편의제공)**[Q-Net-국가자격시험-원서접수-장애유형별편의제공안내]** 참고
- 부정행위를 한 경우 당해 시험은 정지 및 무효가 되고 그 처분을 받은 날로부터 3년간 국가기술자격시험 응시자격 정지
- 수험표의 **'국가기술자격시험 주요 변경 내역 및 수험자 유의사항 안내'를 반드시 확인**
- **(국가자격시험 개인시계 및 전자기기 소지 관련 부정행위 안내)** 소지품 정리 시간 이후 및 시험 중 개인시계는 **아날로그 손목시계만 착용‧소지**가 가능하며, 그 외 소지가 금지 된 **전자기기(촬영 물품) 등을 소지 또는 사용**할 경우 당해 **시험 무효 처리(퇴실) 및 부 정행위 처리**되고, **관련 법령에 따라 처벌받을 수 있음**
- \* 아날로그 (손목)시계는 **통신‧결제기능(블루투스 등) 및 전자식 화면표시기(Lcd, Led 등)가 모두 없는** 시침, 분침(초침)으로만 구성된 시계를 의미
- \*\* 소지품 정리시간 이후 전자 및 통신기기[휴대용 전화기, 휴대용 개인정보 단말기(PDA), 휴대용 멀티 미디어 재생장치(PMP), 휴대용 컴퓨터, 휴대용 카세트, 디지털카메라, 음성파일 변환기(MP3), 휴대용 게임기, 전자사전, 카메라 부착펜, 시각표시 외의 기능이 부착된 시계]를 소지‧착용 시는 당해시험 무효 처리(퇴실) 및 부정행위 처리되고, 관련 법령에 따라 처벌받을 수 있음
- ※ 시각표시 외의 기능이 부착된 시계는 **통신‧결제기능(블루투스 등) 및 전자식 화면표시기(Lcd, Led 등)가 모두 없는** 시침, 분침(초침)으로만 구성 된 **아날로그 시계 이외의 모든 시계를 의미함**
- **(자격취득자의 시험응시 안내) 기 취득한** 국가기술자격과 동일한 국가기술자격 종목의 시험은 **접수‧응시 불가**
- **(큐넷(Q-Net) 시스템 중단 기간 안내)** 더 나은 국가자격시험 원서접수 및 관련 부가서비스 제공을 위한 차세대 전산시스템 도입에 따라 전산 구축기간 시험과 관련된 서비스 제공이 중단됨을 알려드리니, 시험응시 및 관련 서비스 이용에 참고하시기 바람
	- \* 서비스 중단기간: **`24. 10. 5.(토)∼`24. 10. 13.(일) [9일간]**
	- \* 중단서비스: **원서접수‧환불‧자격증 발급 및** Q-Net 등을 활용‧연계한 **국가자격시험 관련 제공 서비스 일체**
- **8. 시험 당일 응시종료 즉시 '득점 및 합격여부' 확인 가능**
- 단, 실제 합격여부는 합격자 발표일(`23.1.31) 기준 적용
- **9. 문제풀이 연습지 별도 제공**
- 개인 지참 연습장 등은 사용이 불가하며, 별도 문제풀이용 연습지 제공
- 단, 개인별 제공받은 연습지는 퇴실 시 반드시 반납
- **10. 별도 문제제공 및 사후 열람 불가**
- CBT 시험방식은 문제은행방식으로 진행됨에 따라 **개인별 문제 제공 및 사후 열람 불가**
- 시험문제는 우리 공단 저작물로 **문제를 옮겨 적거나 외부 반출 불가**
- **11. Q-Net 회원정보 최신화**
- 시행 일정 변경, 긴급 안내 등을 위해 수험자는 반드시 **[Q-Net-마이페이지]에 정확한 연락처 등록**
- **12. 코로나19 관련 수험자 방역 사항**

- 수험자는 마스크 착용 권고, [공지사항-「코로나19 예방을 위한 시험(생활) 방역 및 마스크 착용 안내] 참고

### [별첨1]

## <CBT 필기시험 장소변경서비스 신청 절차-PC>

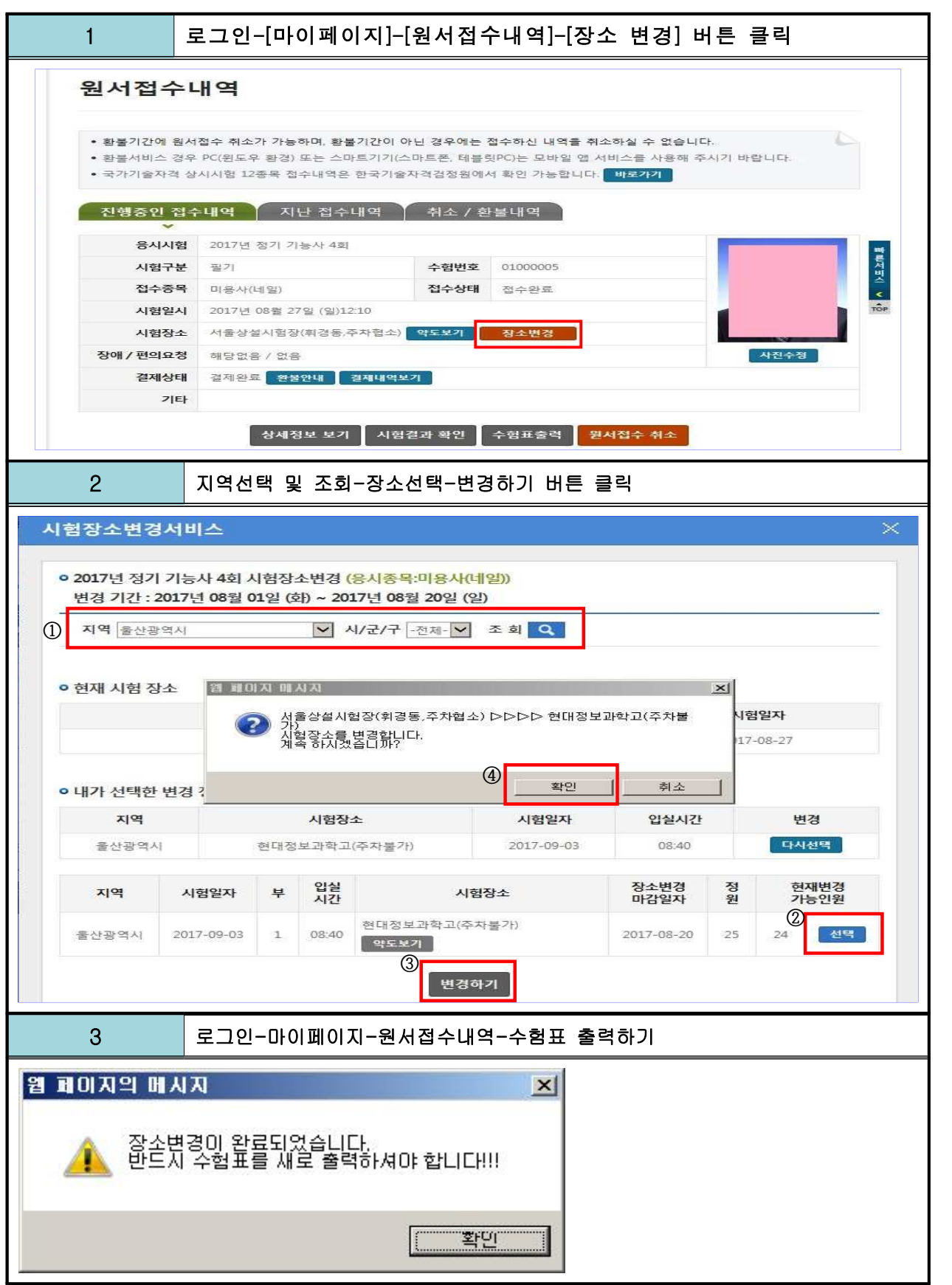

### <CBT 필기시험 장소변경서비스 신청 절차-모바일>

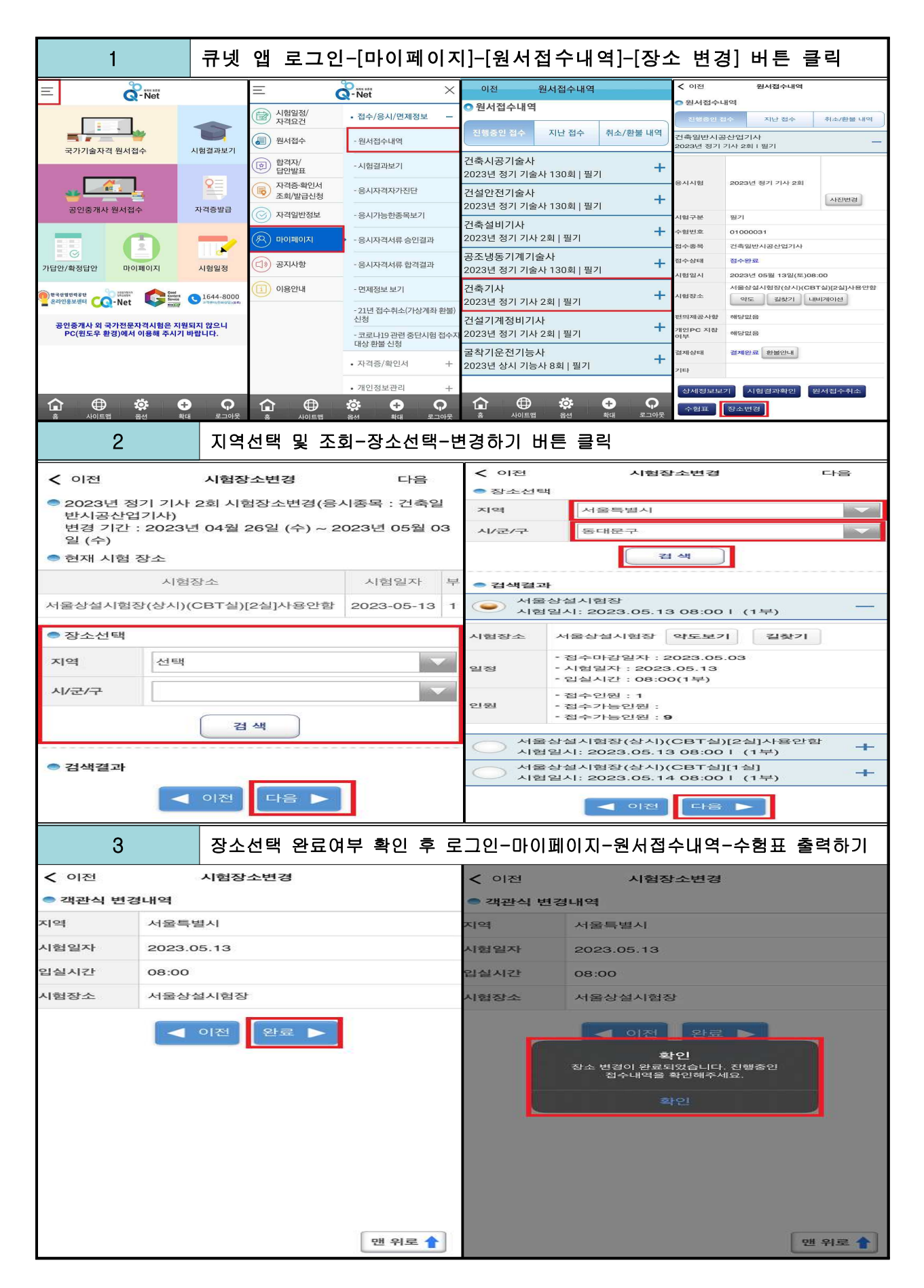

### HRDK 한국산업인력공단

※ **한국산업인력공단 본부(울산광역시 중구 종가로 345)**에서는 **응시자격 서류심사 불가**

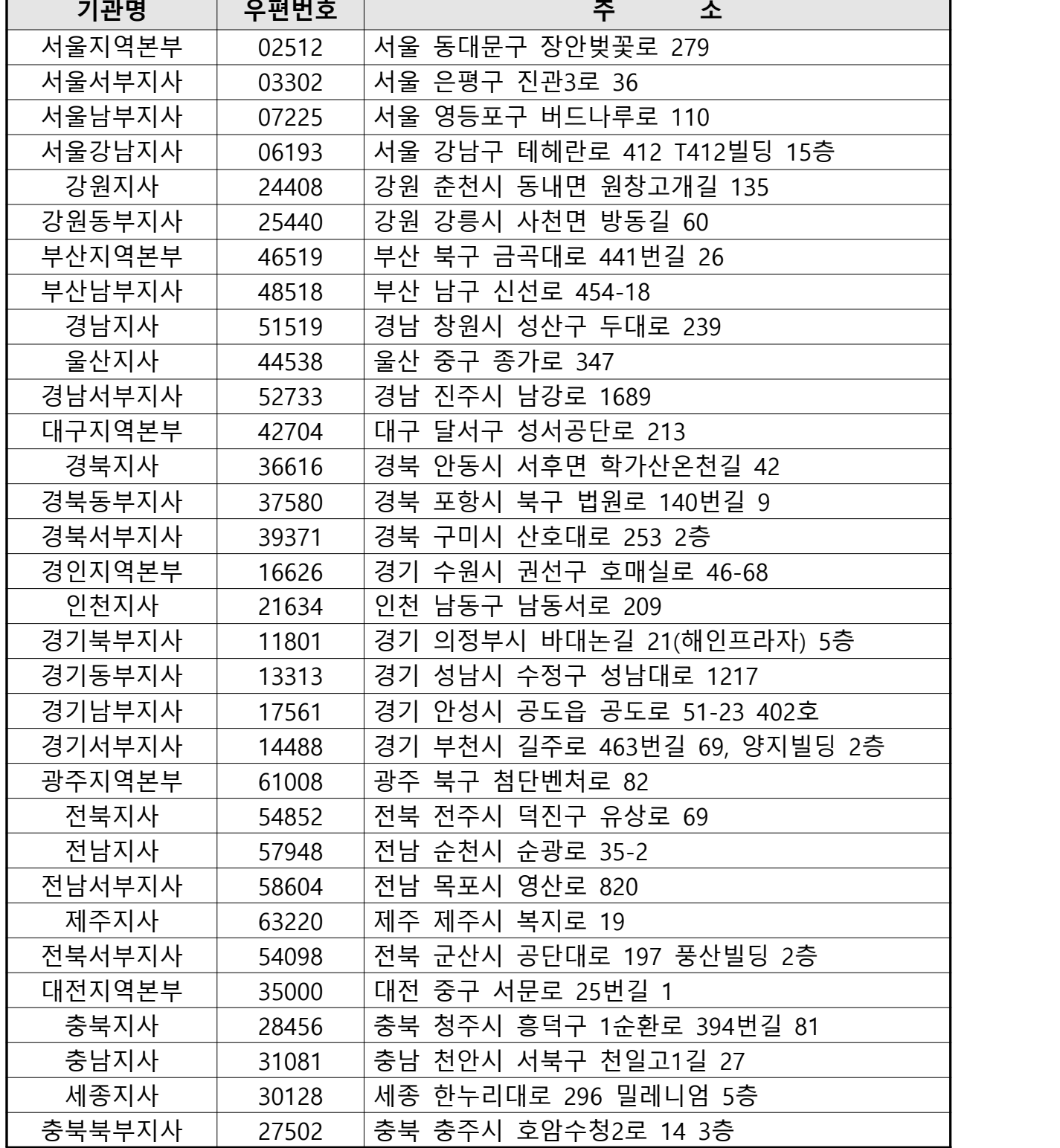

**한국산업인력공단 지부·지사 주소**

[별첨2]